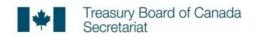

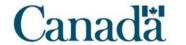

# Usability tests with assistive technology users

May 28, 2020 Digital Transformation Office Treasury Board of Canada Secretariat

### Test details

- Focus on COVID financial support Canada.ca home to "subway" service initiation template (CERB/CESB)
- Run May 12-18, 2020
- 6 participants all desktop
  - 3 JAWS (1 used braille display as well)
  - 2 NVDA
  - 1 Windows Magnifier
- Recruited from 3rd-party pool (Neoinsight)

# Tasks: CERB + CESB

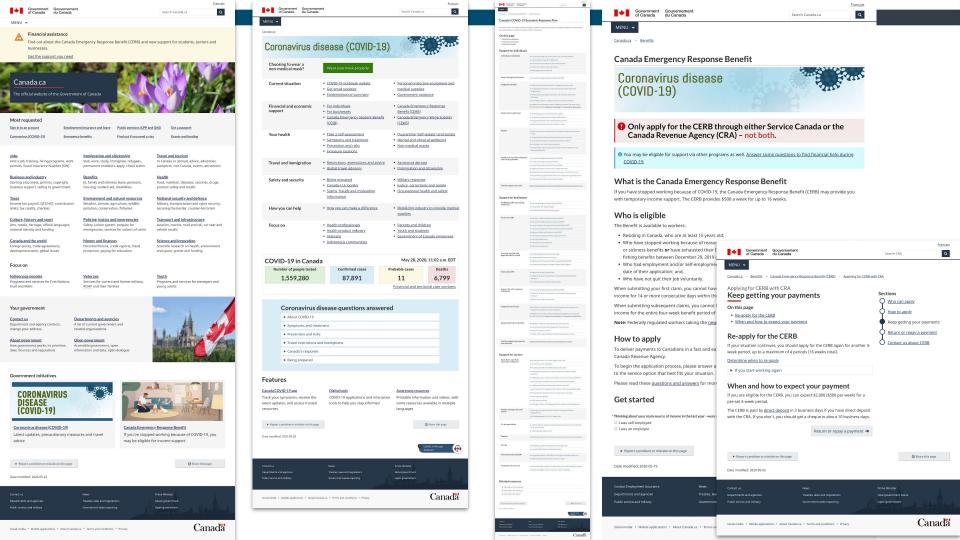

| Scenario                                                                                                    | Correct answer                                                                                                    | Findability pass pages                                                                                                    | Focus                                                                                                    | Success                                                                                                    |
|----------------------------------------------------------------------------------------------------|----------------------------------------------------------------------------------------------------|----------------------------------------------------------------------------------------------------|----------------------------------------------------------------------------------------------------|----------------------------------------------------------------------------------------------------|
| Tom was laid off from his part-time job because of COVID-19. He has been working for less than half a year.  How much can he get from the government to cover his loss of income?                                                      | \$2000/month or<br>\$500/week                                                                                                    | ERP page, Main CERB page                                                                                                    | Get to CERB from home                                                                                                    | 5/6                                                                                                    |
| Tom applied for the CERB through his CRA account last week, and already got his first payment. How can he ensure he'll get the next payment as quickly as possible?                                                                    | He needs to reapply every period.                                                                                                    | CERB - Keep getting your payments, CERB - How to apply                                                                                                    | Get past main CERB page,<br>navigate subway service<br>initiation                                                                                                    | 4/5                                                                                                    |
| (If successful) - Can you tell what date he should apply?                                                                                                    | Tuesday, May 12                                                                                                    | CERB - How to apply                                                                                                    | When to apply form                                                                                                    | 3/4                                                                                                    |
| Suppose Tom had questions about his CERB payment, and needed to call someone for help. What number should he call?                                                                                                    | 1-800-959-8281                                                                                                    | CERB - Contact                                                                                                    | Navigate within subway pattern, nested expand/collapses                                                                                                    | 2/5                                                                                                    |
| Maya is in university and had a job lined up for the summer. Because of COVID-19, that job is no longer available. She's not eligible for CERB because she wasn't working when the pandemic hit. Is there any money available for her? | Yes, \$1250/month or<br>\$2000 if<br>disabled/with<br>dependents                                                                                                    | ERP page, Main CESB page                                                                                                    | ERP                                                                                                    | 4/4                                                                                                    |
| Is Maya eligible for the CESB if she's going to university in France?                                                                                                    | Yes, overseas schools are eligible                                                                                                    | CESB - Who can apply                                                                                                    | Navigation within subway pattern, eligibility checkboxes                                                                                                    | 1/1                                                                                                    |
| What will Maya have to do to apply for CESB?                                                                                                    | Sign up for a CRA account                                                                                                    | CESB - How to apply                                                                                                    | Question/answer fieldflow                                                                                                    | 1/1                                                                                                    |
| Finally, do you have any other comments about the overall usability of the pages you visited in this test?                                                                                                    | na                                                                                                    | na                                                                                                    | Feedback we might not have gotten in the course of the test                                                                                                    | na                                                                                                    |
|                                                                                                    | Tom was laid off from his part-time job because of COVID-19. He has been working for less than half a year.  How much can he get from the government to cover his loss of income?  Tom applied for the CERB through his CRA account last week, and already got his first payment. How can he ensure he'll get the next payment as quickly as possible?  (If successful) - Can you tell what date he should apply?  Suppose Tom had questions about his CERB payment, and needed to call someone for help. What number should he call?  Maya is in university and had a job lined up for the summer. Because of COVID-19, that job is no longer available. She's not eligible for CERB because she wasn't working when the pandemic hit. Is there any money available for her?  Is Maya eligible for the CESB if she's going to university in France?  What will Maya have to do to apply for CESB? | Tom was laid off from his part-time job because of COVID-19. \$2000/month or He has been working for less than half a year. \$500/week  How much can he get from the government to cover his loss of income?  Tom applied for the CERB through his CRA account last week, and already got his first payment. How can he ensure he'll get the next payment as quickly as possible?  (If successful) - Can you tell what date he should apply?  Tuesday, May 12  Suppose Tom had questions about his CERB payment, and needed to call someone for help. What number should he call?  Maya is in university and had a job lined up for the summer. Because of COVID-19, that job is no longer available. She's not eligible for CERB because she wasn't working when the pandemic hit. Is there any money available for her?  Is Maya eligible for the CESB if she's going to university in France?  What will Maya have to do to apply for CESB?  Sign up for a CRA account  Finally, do you have any other comments about the overall | Tom was laid off from his part-time job because of COVID-19. He has been working for less than half a year.  How much can he get from the government to cover his loss of income?  Tom applied for the CERB through his CRA account last week, and already got his first payment. How can he ensure he'll get the next payment as quickly as possible?  (If successful) - Can you tell what date he should apply?  Suppose Tom had questions about his CERB payment, and needed to call someone for help. What number should he call?  Maya is in university and had a job lined up for the summer. Because of COVID-19, that job is no longer available. She's not eligible for CERB because she wasn't working when the pandemic hit. Is there any money available for her?  Is Maya eligible for the CESB if she's going to university in France?  What will Maya have to do to apply for CESB?  Sign up for a CRA account as page  Sign up for a CRA account account accou | Tom was laid off from his part-time job because of COVID-19. He has been working for less than half a year.  How much can he get from the government to cover his loss of income?  Tom applied for the CERB through his CRA account last week, and already got his first payment. How can he ensure he'll get the next payment as quickly as possible?  If successful) - Can you tell what date he should apply?  Suppose Tom had questions about his CERB payment, and needed to call someone for help. What number should he call?  Maya is in university and had a job lined up for the summer. Because of COVID-19, that job is no longer available. She's not eligible for CERB because she wasn't working when the pandemic hit. Is there any money available for her?  Is Maya eligible for the CESB if she's going to university in France?  What will Maya have to do to apply for CESB?  Sign up for a CRA account  S2000/month or \$500/week  SERP page, Main CERB page (Get to CERB from home)  BERP page, Main CERB page (Pet page) (Get past main CERB page) (Pet page) (Pet page) |

| Participant | Assistive tech            | T1 CERB - What's offered | T2 CERB -<br>Reapply | T2-B CERB -<br>Reapply date | T3 CERB -<br>Contact | T4 CESB - What's offered | T4-B CESB -<br>Eligibility | T4-C CESB - Get ready to apply |
|-------------|---------------------------|--------------------------|----------------------|-----------------------------|----------------------|--------------------------|----------------------------|--------------------------------|
| ARCA-01ED   | NVDA                      | 455                      | GU                   |                             | WR                   |                          |                            |                                |
| ARCA-02ED   | JAWS 2020                 | 543                      | 463                  | 297                         | WM                   | 312                      |                            |                                |
| ARCA-03ED   | JAWS + Braille<br>display | 413                      | 900                  | WR                          | WR                   |                          |                            |                                |
| ARCA-04ED   | NVDA                      | 165                      | 161                  | 122                         | 121                  | 128                      |                            |                                |
| ARCA-05ED   | Windows<br>magnifier      | 246                      | 118                  | 157                         | 157                  | 208                      |                            |                                |
| ARCA-06ED   | JAWS                      | WM                       |                      |                             |                      | 758                      | 282                        | 413                            |

Legend:

| l: | WR  | Wrong: Got the wrong answer                                         |
|----|-----|---------------------------------------------------------------------|
|    | WM  | Wrong (minor): Wrong answer, but less impact                        |
|    | GU  | Gave up: Didn't think they could solve the task                     |
|    | TL  | Too long: Went over established time limit                          |
|    | 300 | Correct, with the number indicating the time in seconds to complete |
|    |     | Task wasn't attempted                                               |

# Some navigation strategies

Navigation strategies

Participant ARCA-05
Windows Magnifier user
When to re-apply for CERB

# Some problems

# Many identical links on the ERP page

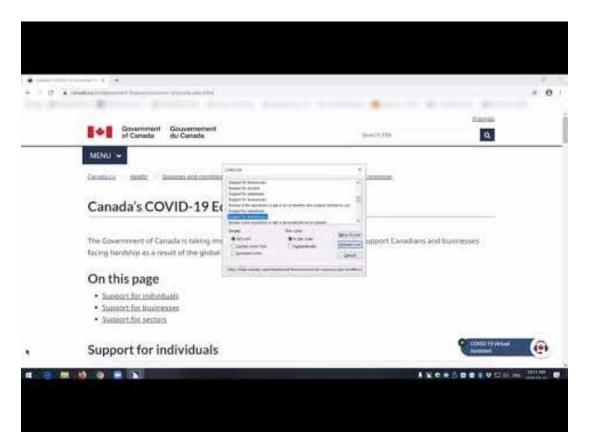

# One person didn't enter the nested expand/collapse

The CERB is delivered by both Service Canada (using EI) and the CRA. You **must** contact the department you applied with. ▶ If you are not sure who you applied with ▼ If you applied for the CERB with CRA ► Ask about the status of your CERB payment ▶ Update your address or direct deposit information Questions about reapplying for the CERB ▶ If you applied using Employment Insurance (Service Canada)

"I thought I'd find what I need but I don't see the phone number."

# Table and expand/collapse formatting

| March 15 to April 11 e           | ligibility period and<br>the CERB | days to apply for          |
|----------------------------------|-----------------------------------|----------------------------|
| If you were born in the month of | Apply for CERB on                 | Your first day<br>to apply |
| January, February or<br>March    | Mondays                           | April 6                    |
| April, May, or June              | Tuesdays                          | April 7                    |
| July, August, or<br>September    | Wednesdays                        | April 8                    |

"If you're going to do a table for visual cues, the column dividers help."

# Verbose menu use description

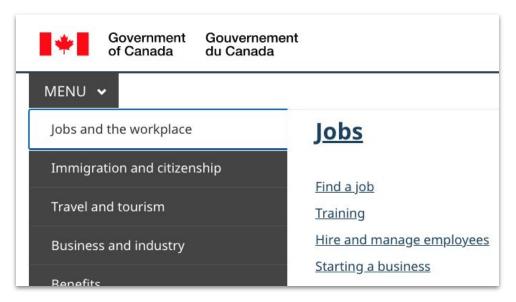

"This menu has so much background telling me what to do that I don't know what the menu is for."

"Press the SPACEBAR to expand or the escape key to collapse this menu.

Use the Up and Down arrow keys to choose a submenu item. Press the Enter or Right arrow key to expand it, or the Left arrow or Escape key to collapse it.

Use the Up and Down arrow keys to choose an item on that level and the Enter key to access it."

### Unselected field flow radio button

# Get started \* Thinking about your main source of income in the last year - we O I was self-employed I was an employee \* Were you a full-time employee for at least four months last yea O Yes O No \* Were you a part-time employee for at least eight months last ye O Yes O No

"I see checkmarks by the ones I answered."

- participant ARCA-03

(Thought they had selected "No" for the last question)

# Nothing happens after clicking field flow button

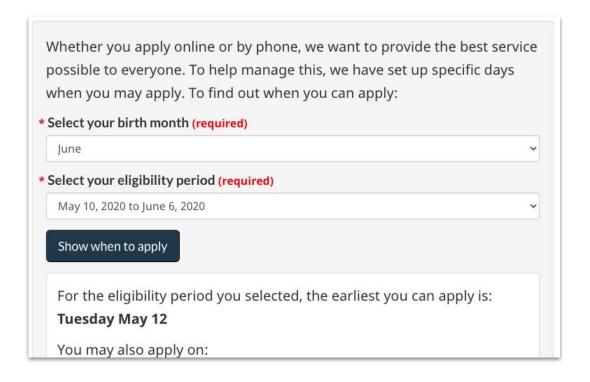

"When I hit the button, there's no audible cue because the page doesn't change."

# Things that worked well

## Table screen reader interaction

| March 15 to April 11 e           | ligibility period and<br>the CERB | days to apply for          |
|----------------------------------|-----------------------------------|----------------------------|
| If you were born in the month of | Apply for CERB on                 | Your first day<br>to apply |
| January, February or<br>March    | Mondays                           | April 6                    |
| April, May, or June              | Tuesdays                          | April 7                    |
| July, August, or<br>September    | Wednesdays                        | April 8                    |

"Totally readable, love the table"

# Clear headings, clear links, clear language

# Sections Who can apply Who can get the CERB How to apply When and how to apply for the CERB Keep getting your payments How to re-apply for the CERB and when you can expect it Return or repay a payment Why and how to return or repay the CERB Contact us about CERB How to contact the CRA with your questions about the CERB

Even more important when relying on having things read to you.

"Keep getting your payments', that's a good title!"

## Subway pattern navigation

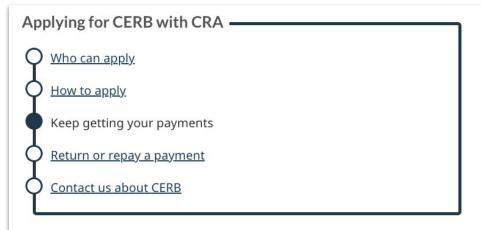

#### Keep getting your payments

#### On this page

- Re-apply for the CERB
- When and how to expect your payment

#### Re-apply for the CERB

If your situation continues, you should apply for the CERB again for another

- "I'm going to look through here, ok."
- Participant ARCA-06
- "I like the lines with the little circles there, that's a nice visual."
- Participant ARCA-05

# Basic design and fonts

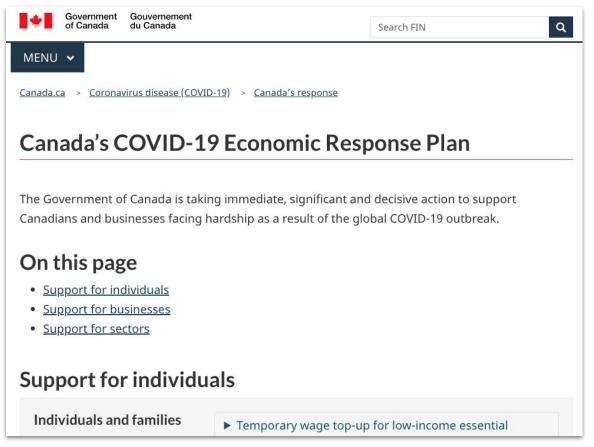

"They're really plain looking pages. But for me, I just want to find things."

"It's a good font choice I find, very easy to read.
Times New Roman or italics — that's really confusing for me to process."

# Watch full videos

| Session ID | Assistive tech used    | Full video                   |
|------------|------------------------|------------------------------|
|            |                        |                              |
| ARCA-01ED  | NVDA                   | https://youtu.be/0KPoHEgBeAc |
| ARCA-02ED  | JAWS 2020              | https://youtu.be/pne0TtQ178I |
| ARCA-03ED  | JAWS + Braille display | https://youtu.be/YcMCSo31k Q |
| ARCA-04ED  | NVDA                   | https://youtu.be/prdg9zTo5sg |
| ARCA-05ED  | Windows magnifier      | https://youtu.be/Us2mgUgoOeA |
| ARCA-06ED  | JAWS                   | https://youtu.be/R6nZjFwRTTM |

# Watch key videos

| Session ID                           | Video                        |
|--------------------------------------|------------------------------|
|                                      |                              |
|                                      | https://youtu.be/gn3zSLDUPbQ |
| Navigating the home page             |                              |
| Magnifier - Moiré effect on the      | https://youtu.be/-nvimxZfE94 |
| expand/collapses                     |                              |
| Megamenu use                         | https://youtu.be/WilPQYHEYFU |
|                                      |                              |
|                                      | https://youtu.be/ZE-Ykb1izCM |
| Effectively navigating a table       |                              |
|                                      | https://youtu.be/vhNkBO9ihXc |
| Expand/collapse use                  |                              |
|                                      | https://youtu.be/TIEf3_MMkP0 |
| Submit button doesn't go anywhere    |                              |
|                                      | https://youtu.be/qXEstLTjseA |
| Fieldflow radio button doesn't work  |                              |
|                                      | https://youtu.be/-2v_O-pV9Wc |
| Too many identical links on ERP page |                              |